Fachbereich Mathematik Prof. Dr. U. Reif

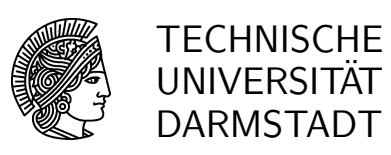

06.12.2006

# 8. Übung

## Geometrische Datenverarbeitung WS 2006/07

## Aufgabe 29: [H]

a) Sei  $f = B^n P$  eine Splinekurve in  $\mathbb{R}^d$ . Im Fall  $\#j = n-2$  gilt gemäß Aufgabe 25, dass  $f(\tau_j) =$  $p_{i-1}$ . Überlegen Sie sich zunächst, dass die Kurve f im Punkt  $\tau_i$  aufgrund der lokalen Konvexe-Hülle-Eigenschaft im Allgemeinen einen Knick haben muss. Bestimmen Sie dann die Grenzwerte

$$
\lim_{t\uparrow\tau_j}\mathbf{f}'(t)\quad\text{und}\quad\lim_{t\downarrow\tau_j}\mathbf{f}'(t)
$$

und diskutieren Sie das Ergebnis (siehe Skript Seite 71, links unten).

b) Sei  $f = B^n P$  eine Splinekurve in  $\mathbb{R}^d$  mit einfachen Knoten. Zeigen Sie: Im Fall eines  $(n-1)$ -fachen Kontrollpunkts  $\mathbf{p}_{j-n+1} = \cdots = \mathbf{p}_{j-1}$  gilt  $\mathbf{f}(\tau_j) = \mathbf{p}_{j-1}$  und  $\mathbf{f}'(\tau_j) = \mathbf{0}$ . Üerlegen Sie sich dann, dass die Kurve f auf dem Intervall  $[\tau_{i-1}, \tau_{i+1})$  aufgrund der Konvexe-Hülle-Eigenschaft im Allgemeinen aus zwei geradlinigen Segmenten besteht, die auf dem Kontrollpolygon durch  $\mathbf{p}_{j-n}, \mathbf{p}_{j-1}, \mathbf{p}_j$  liegen und diskutieren Sie das Ergebnis (siehe Skript Seite 71, rechts unten).

#### Aufgabe 30: [H]

Gegeben seien zwei Splineräume  $S_{n^1,T^1}$  und  $S_{n^2,T^2}$  mit  $D(T^1) = D(T^2)$ .

a) Geben Sie einen Splineraum  $S_{n^+,T^+}$  mit möglichst wenigen Knoten an, sodass  $f + g \in S_{n^+,T^+}$  für alle  $f \in S_{n^1,T^1}$  und  $g \in S_{n^2,T^2}$ .

b) Geben Sie einen Splineraum  $S_{n^*,T^*}$  mit möglichst wenigen Knoten an, sodass  $fg \in S_{n^*,T^*}$  für alle  $f \in S_{n^1,T^1}$  und  $g \in S_{n^2,T^2}$ .

#### Aufgabe 31: [M]

a) Bezeichne  $b_{j,h}^n$  den B-Spline der Ordnung n mit Knoten  $\tau_\ell = \ell h$  und Träger  $[\tau_j, \tau_{j+n}]$ . Beweisen Sie mittels vollständiger Induktion die Beziehung

$$
b_{j,2h}^n = 2^{1-n} \sum_{k=0}^n \binom{n}{k} b_{2j+k,h}^n \, .
$$

Hinweis: Verwenden Sie die Differenziationsformel.

b) Geben Sie einen Algorithmus  $\{p_i\} \rightarrow \{q_i\}$  an, der den Übergang der Kontrollpunkte bezüglich Knotenabstand 2h zu Knotenabstand h beschreibt,

$$
\sum_j b_{j,2h}^n p_j = \sum_j b_{j,h}^n q_j.
$$

c) Diskutieren Sie die Spezialfälle  $n = 3$  und  $n = 4$ .

### Aufgabe 32: [P]

a) Schreiben Sie ein Matlab-Programm

$$
[\tilde{\mathbf{P}}, \tilde{T}] = \texttt{KnotIns}(\mathbf{P}, T, \tau),
$$

das zu einem gegebenen Spline  $f = B^n P$  mit Knoten T die Kontrollpunkte des Splines  $f = \tilde{B}^n \tilde{P}$  in der Darstellung bezüglich des Knotenvektors  $\tilde{T} = T \cup \tau$  berechnet.

b) Schreiben Sie ein Matlab-Programm

$$
[\tilde{\mathbf{P}}, \tilde{T}] = \texttt{KnotRem}(\mathbf{P}, T, i),
$$

das zu einem gegebenen Spline  $f = B^n P$  mit Knoten T die Kontrollpunkte des Splines  $\tilde{f} = \tilde{B}^n \tilde{P}$  mit Knoten  $\tilde{T} = T\setminus T(i)$  berechnet, der f im folgenden Sinne aproximiert: Wenn man in die Darstellung von  $\tilde{f}$  den Knoten  $T(i)$  einfügt, dann ist die Abweichung zwischen den so erhaltenen und den ursprünglich gegebenen Kontrollpunkten minimal im Sinne der Euklidischen Norm. Hinweis: Verwenden Sie das Programm KnotIns, um eine Matrix  $I$  für das Knoteneinfügen aufzustellen.